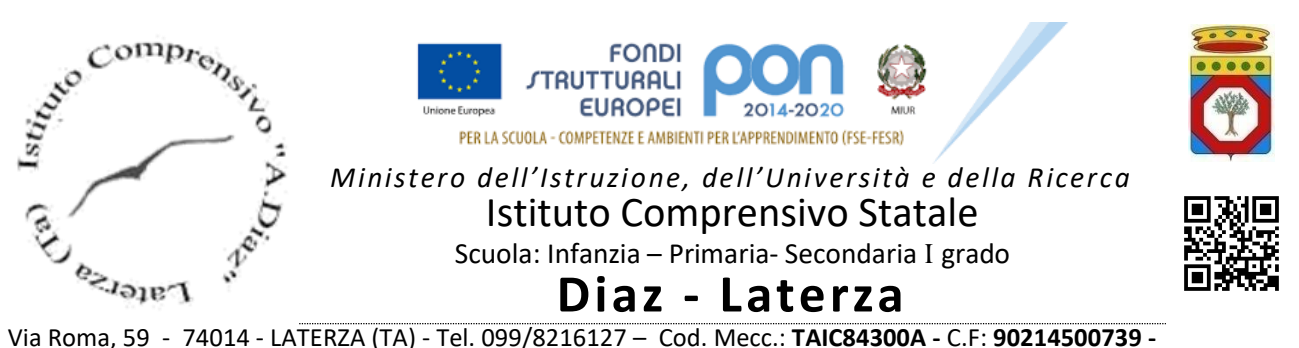

Sito web[: www.icdiazlaterza.edu.it](http://www.icdiazlaterza.edu.it/) – Email: [taic84300a@istruzione.it](mailto:taic84300a@istruzione.it) – Pec[: taic84300a@pec.istruzione.it](mailto:taic84300a@pec.istruzione.it)

Circ. n. 56 del 06.11.2021

 Ai Sigg. Genitori Ai Docenti

## **Oggetto** : Assicurazione infortuni/responsabilità civile/tutela giudiziaria a.s. 2021/22 in favore degli alunni . Pagamento quota assicurativa mediante il sistema PagOnLine;

Si comunica alle SS.LL. che è stata stipulata la polizza infortuni/responsabilità civile/tutela giudiziaria per il corrente anno scolastico con la società Reale Mutua Assicurazioni di Taranto con validità della polizza 16/11/2021 – 15/11/2022;

L'importo pro-capite del premio totale da pagare per ciascun assicurato (alunno-docente-ATA) è di € 5,50.

Tutti i pagamenti dovuti alla scuola dovranno avvenire esclusivamente attraverso il sistema dei pagamenti previsti per la Pubblica Amministrazione Italiana "PagoPa" - D.L. 135/2018 e art. 5 del CAD del D.L. 179/2012

Per agevolare le famiglie, questo istituto ha aderito al sistema "PagOnLine" che consente di effettuare i pagamenti con avvisi telematici emessi per i diversi servizi erogati. Il servizio di pagamento è integrato all'interno del registro elettronico di S**cuolanext,** ed è richiamabile tramite **Servizi alunno "Tasse"**

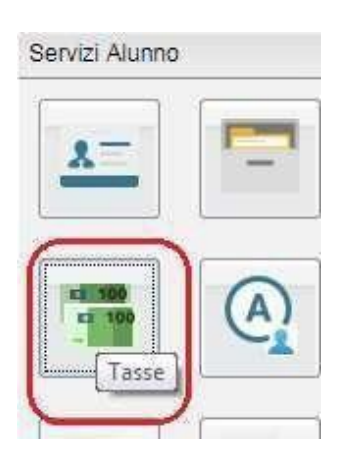

Selezionata la procedura, si accede all'elenco delle tasse a carico del figlio (**Gestione dei pagamenti**).

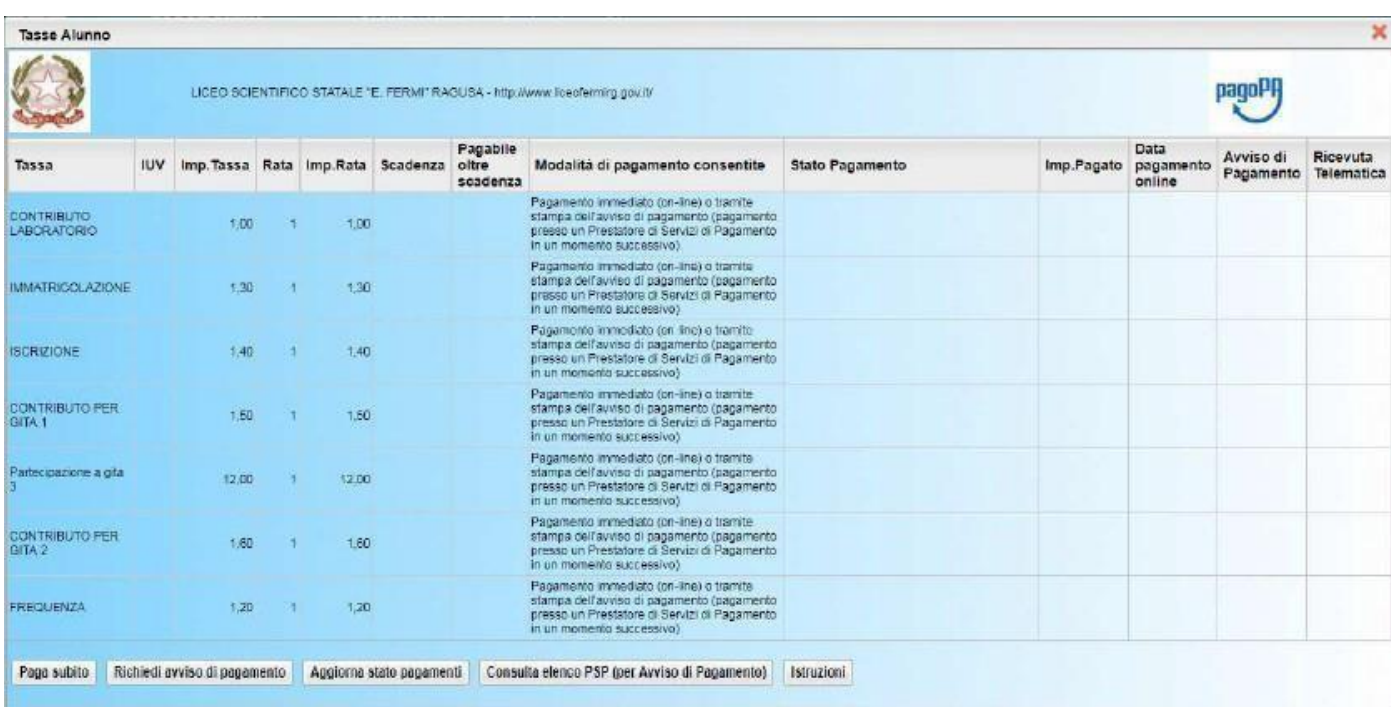

**Tramite questa schermata il genitore può avviare il pagamento, scegliendo una delle seguenti modalità:**

• **Pagamento immediato (modello 1 – pulsante Paga subito);** • **Richiesta dell'Avviso di pagamento (modello 3 –**

**pulsante Richiedi avviso di pagamento).**

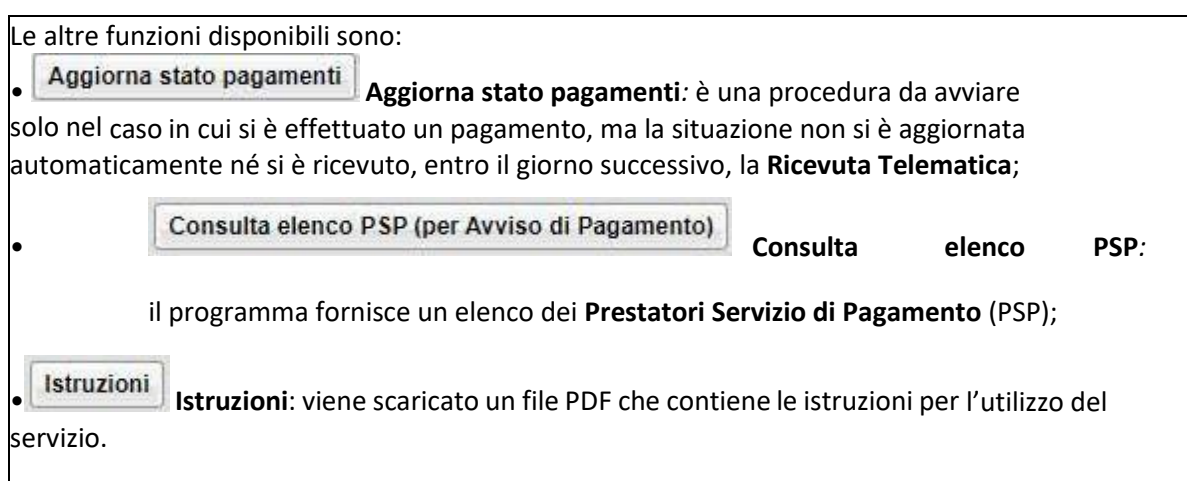

#### **Pagamento immediato**

Cliccando sul pulsante di avvio del pagamento immediato (**Paga subito**), viene visualizzato un elenco delle tasse pagabili immediatamente. Si fa presente che è possibile procedere con

un pagamento **cumulativo**, scegliendo fino ad un massimo di cinque elementi, purché associati allo stesso servizio (stesso IBAN), e in questo modo si risparmierà sul costo della commissione. Inoltre, nella schermata principale il genitore può visualizzare la situazione debitoria di tutti i figli presenti nella istituzione scolastica (è sufficiente mettere la spunta sulla specifica casella Mostra tasse per tutti i figli $\Box$ , presente in basso a destra sulla schermata).

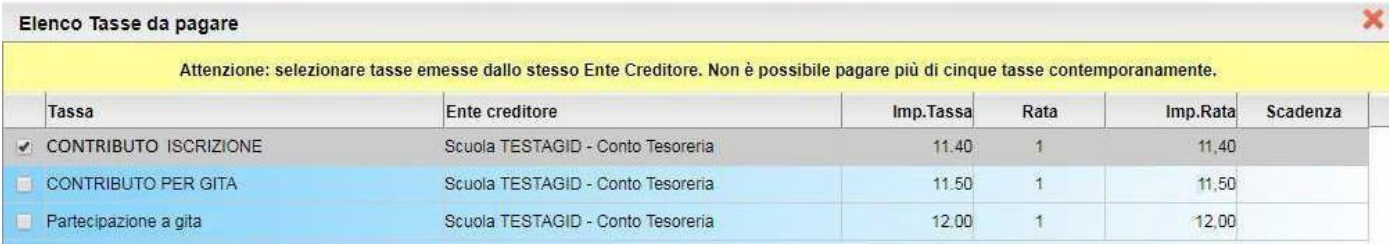

## Effettuata la scelta, si accederà ad una funzione di pagamento immediato, sulla piattaforma *pagoPA*

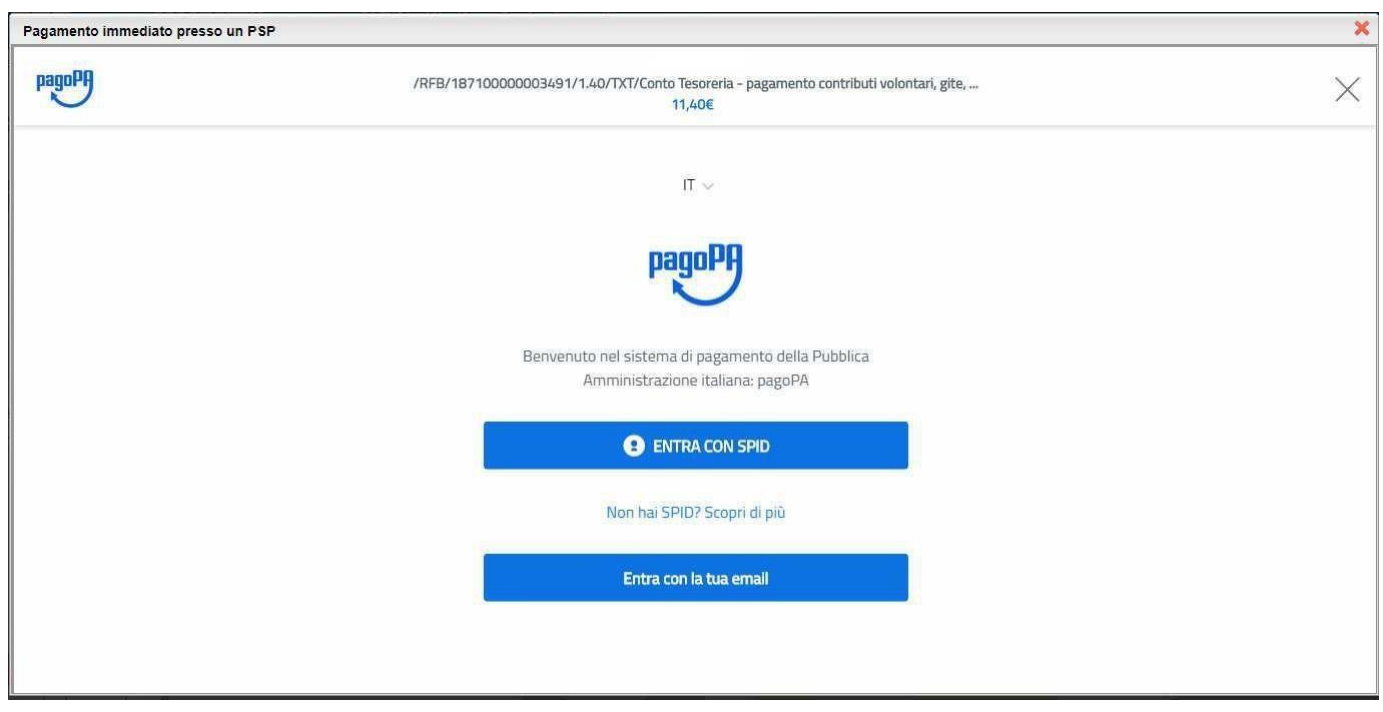

Si può accedere con SPID, oppure specificando la propria email (alla quale arriveranno comunicazioni riguardanti l'esito del pagamento). Nella pagina successiva si dovranno accettare le condizioni del servizio e ci si potrà, eventualmente, registrare presso **pagoPA** (si può comunque proseguire senza la registrazione).

#### **Pagamento differito (richiedi Avviso di pagamento)**

Cliccando sul pulsante di richiesta dell'avviso di pagamento ( Richiedi avviso di pagamento | ). il programma produce un documento contenente tutte le informazioni necessarie per poter effettuare il versamento in una fase successiva, presso una ricevitoria (Sisal, Banca5, etc.), o uno sportello bancario, oppure comodamente da casa, attraverso i servizi di pagamento online della propria

banca (è sufficiente fare riferimento al **Codice avviso** riportato nel documento). Il documento generato (**Avviso di pagamento**) può essere scaricato attraverso l'apposito link e stampato; il link rimane attivo finché non viene effettuato il versamento; se dovesse subentrare la scadenza del titolo, ovviamente l'avviso non sarà più scaricabile né, comunque, sarà possibile effettuare più il pagamento con un avviso stampato in precedenza. L'avviso viene prodotto per singola tassa.

#### **I PAGAMENTI DEVONO ESSERE EFFETTUATI ENTRO IL 25 NOVEMBRE 2021.**

**I docenti informeranno le famiglie.**

Gli alunni diversabili non pagheranno la quota assicurativa.

La presente circolare è pubblicata sul sito di questo Istituto www.icdiazlaterza.edu.it.

Il Dirigente scolastico

# **Fabio Grimaldi**

Firma autografa sostituita a mezzo stampa ai sensi

dell'art. 3, comma 2 del D.Lgs.n. 39/1993